# **RMC-3M BASE**

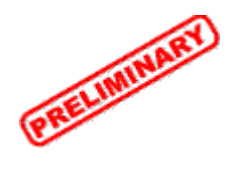

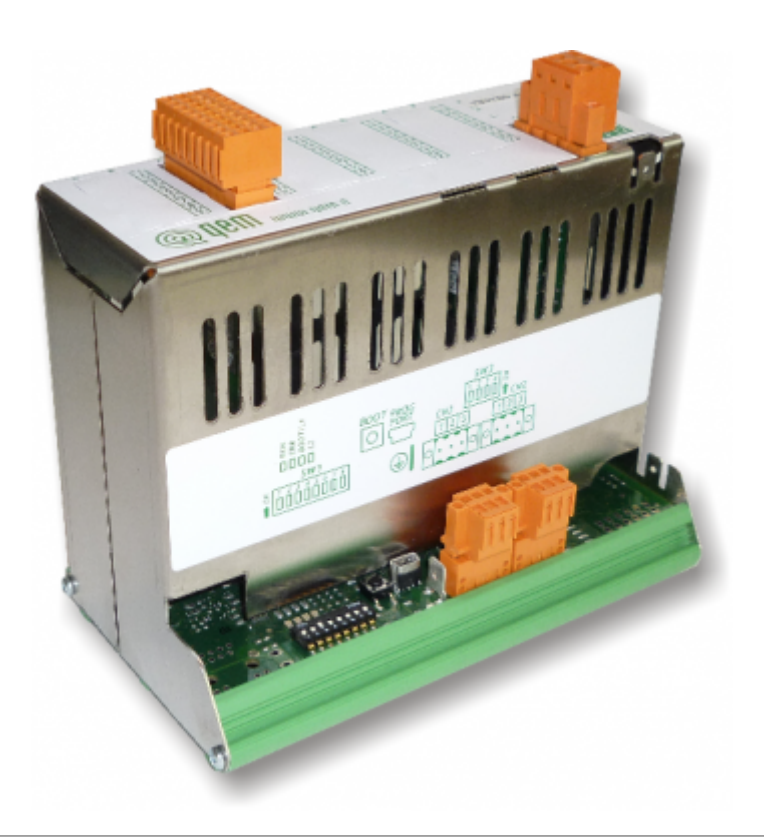

I diritti d'autore di questo manuale sono riservati. Nessuna parte di questo documento, può essere copiata o riprodotta in qualsiasi forma senza la preventiva autorizzazione scritta della QEM. QEM non presenta assicurazioni o garanzie sui contenuti e specificatamente declina ogni responsabilità inerente alle garanzie di idoneità per qualsiasi scopo particolare. Le informazioni in questo documento sono soggette a modifica senza preavviso. QEM non si assume alcuna responsabilità per qualsiasi errore che può apparire in questo documento. QEM® è un marchio registrato.

# **Informazioni**

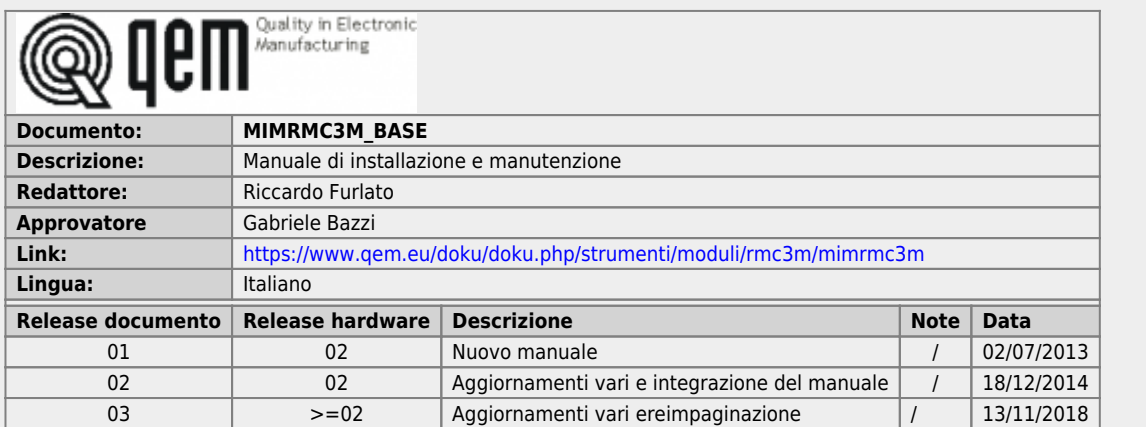

L'apparecchiatura è stata progettata per l'impiego in ambiente industriale in conformità alla direttiva 2004/108/CE.

- EN 61000-6-4: Compatibilità elettromagnetica Norma generica sull'emissione in ambiente industriale EN55011 Class A: Limiti e metodi di misura
	- EN 61000-6-2: Compatibilità elettromagnetica Norma generica sull'immunità negli ambienti industriali
		- EN 61000-4-2: Compatibilità elettromagnetica Immunità alle scariche elettrostatiche
		- EN 61000-4-3: Immunità ai campi magnetici a radiofrequenza
		- EN 61000-4-4: Transitori veloci
		- EN 61000-4-5: Transitori impulsivi
		- EN 61000-4-6: Disturbi condotti a radiofrequenza
		- Il prodotto risulta inoltre conforme alle seguenti normative:
			- EN 60529: Grado di protezione dell'involucro IP20
			- EN 60068-2-1: Test di resistenza al freddo
			- EN 60068-2-2: Test di resistenza al caldo secco
			- EN 60068-2-14: Test di resistenza al cambio di temperatura
			- EN 60068-2-30: Test di resistenza al caldo umido ciclico
			- EN 60068-2-6: Test di resistenza a vibrazioni sinusoidali
			- EN 60068-2-27: Test di resistenza a vibrazioni shock
			- EN 60068-2-64: Test di resistenza a vibrazioni random

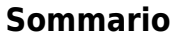

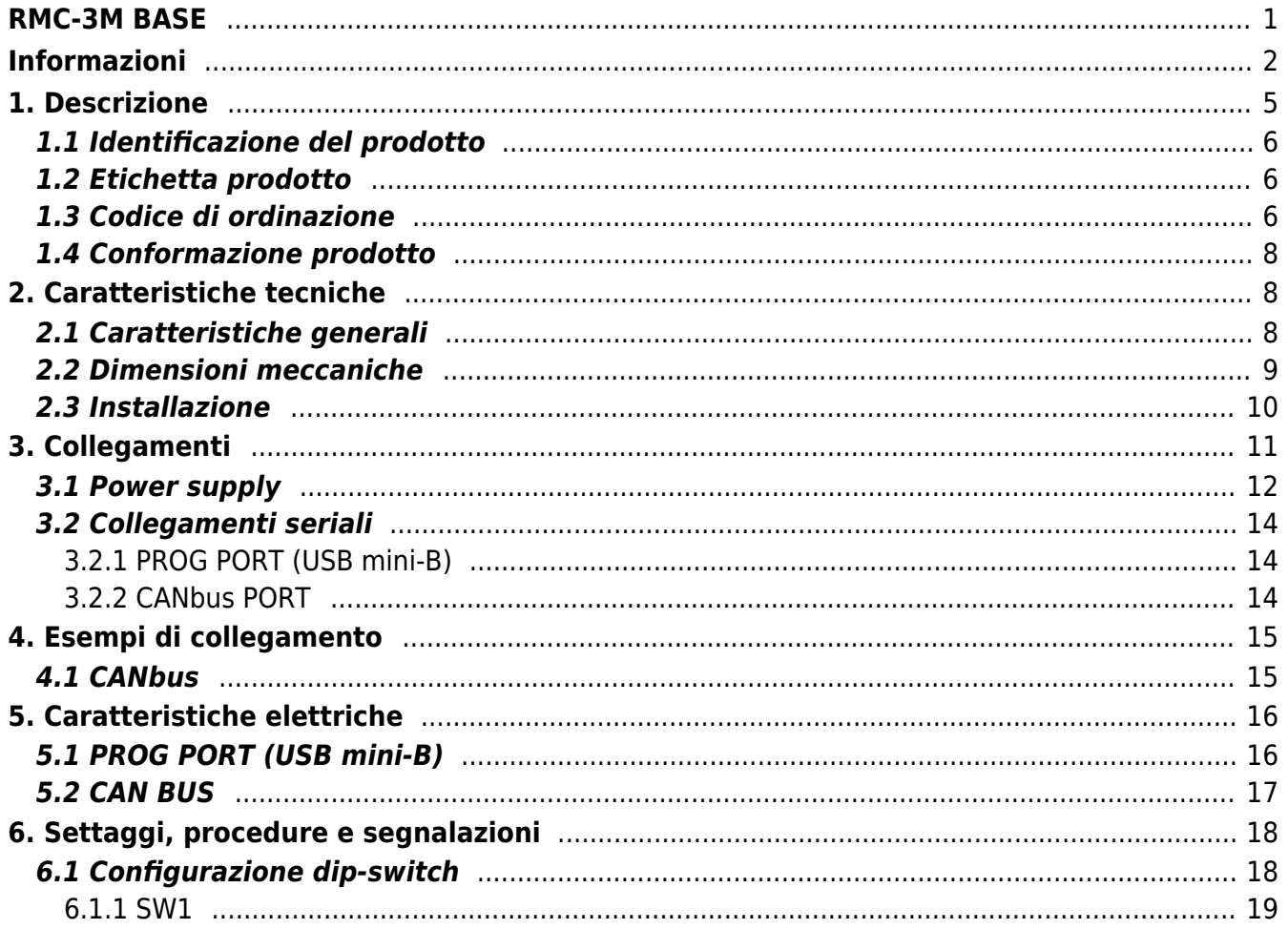

## **1. Descrizione**

L'**RMC-3MB** è un modulo I/O remotabile in grado di collegarsi in reti composito della prespandere il numero di I/O a disposizione del<br>controllore. Oltre ad aumentare il numero di I/O a disposizione, sfruttando il collegam

flessibile in termini di configurazione di I/O con protocollo di comunicazione [.](https://wiki.qem.it/doku.php/strumenti/moduli/canopen) La solume della scheda CPU, infatti, ospita 5 slot sui<br>quali possono essere istallate schede espansione di tipo [L1,](https://wiki.qem.it/doku.php/strumenti/microqmove/l1) [H1](https://wiki.qem.it/doku.php/strumenti/microqmove/h1) e [W1](https://wiki.qem.it/doku.php/strumenti/microqmove/w1).

#### **1.1 Identificazione del prodotto**

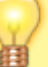

La configurazione e le caratteristiche del modulo sono ricavabili dal codice di ordinazione. Verificare che queste corrispondano alle Vostre esigenze.

#### **1.2 Etichetta prodotto**

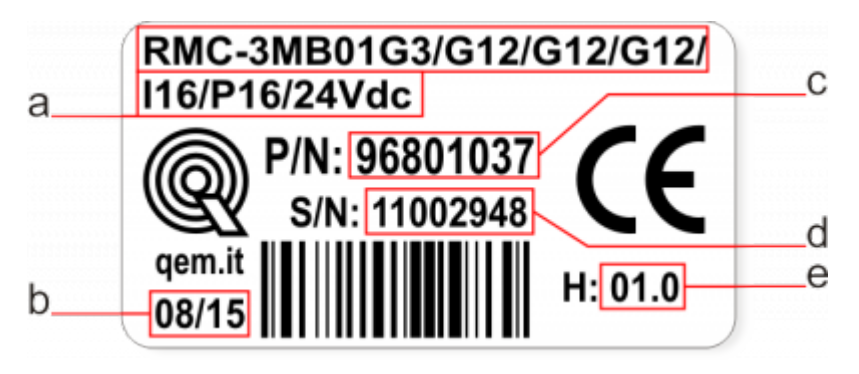

- **a Codice di ordinazione**
- **b Settimana di produzione**: indica la settimana e l'anno di produzione
- **c Part number**: codice univoco che identifica un codice d'ordinazione
- **d Serial number**: numero di serie dello strumento, unico per ogni pezzo prodotto
- **e Release hardware**: release dell' hardware

#### **1.3 Codice di ordinazione**

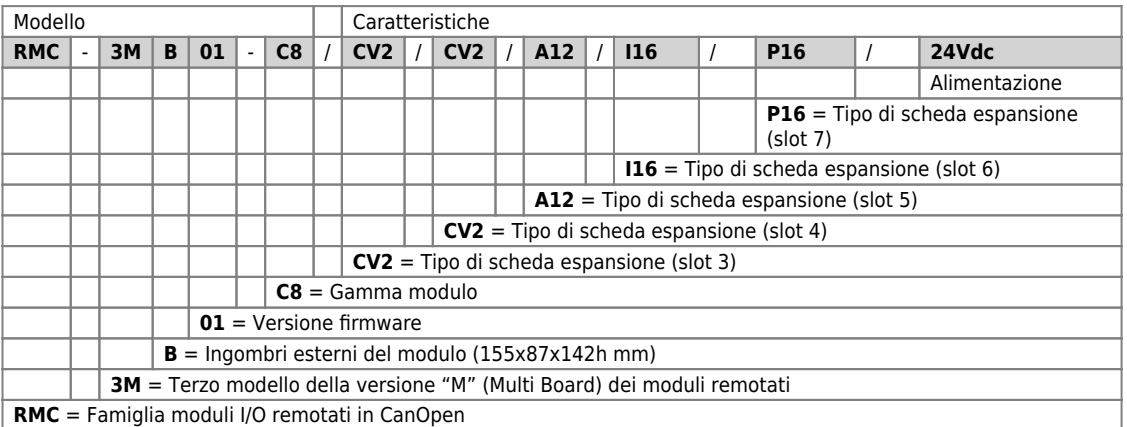

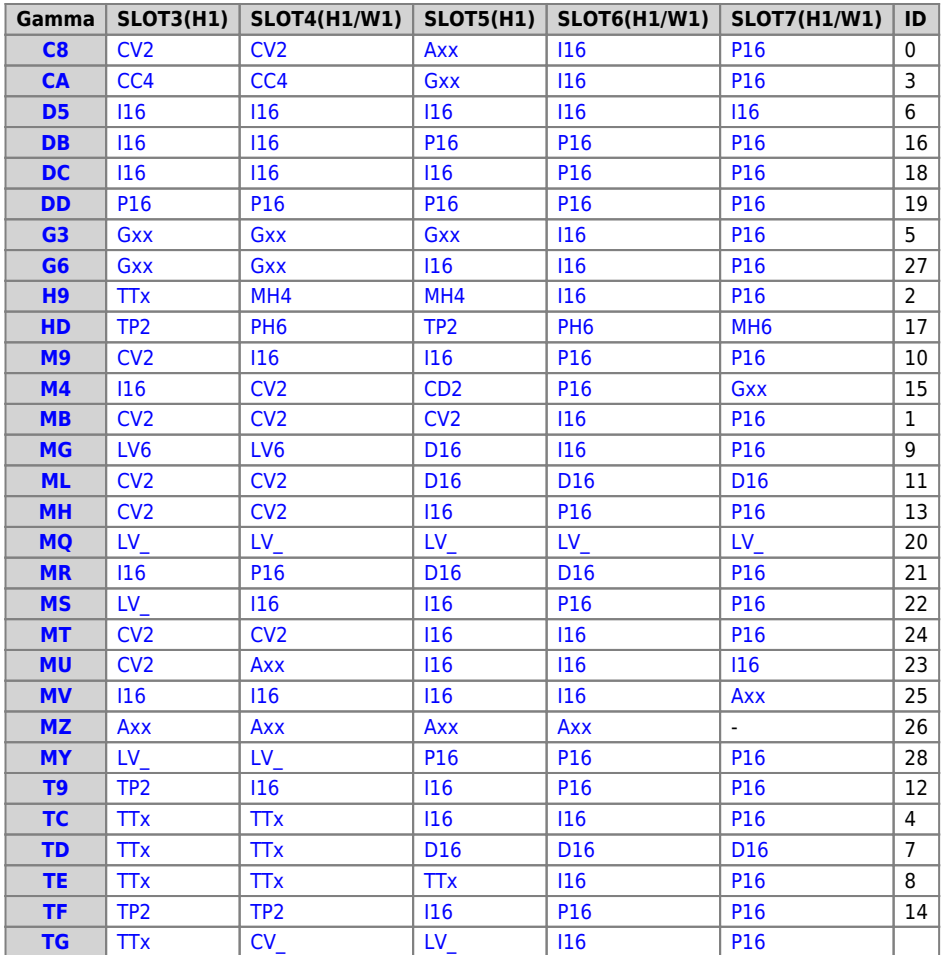

### **1.4 Conformazione prodotto**

Sono disponibili 5 slot di espansione (SLOT 3-7)

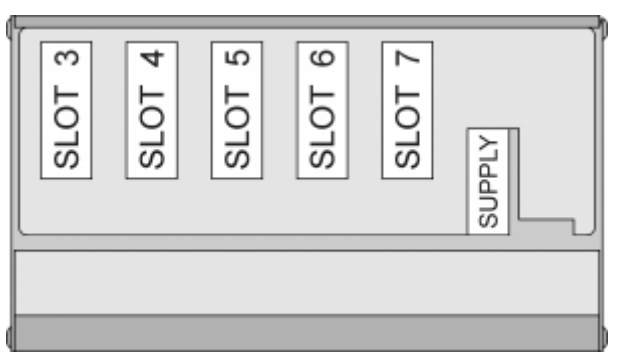

## **2. Caratteristiche tecniche**

## **2.1 Caratteristiche generali**

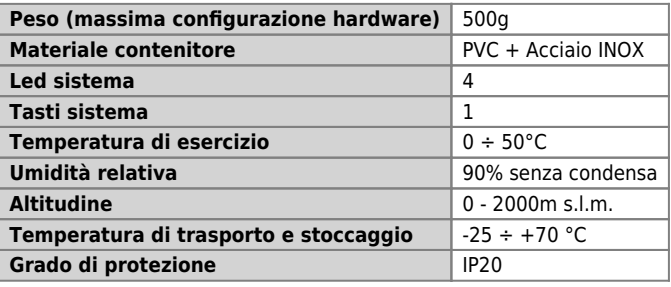

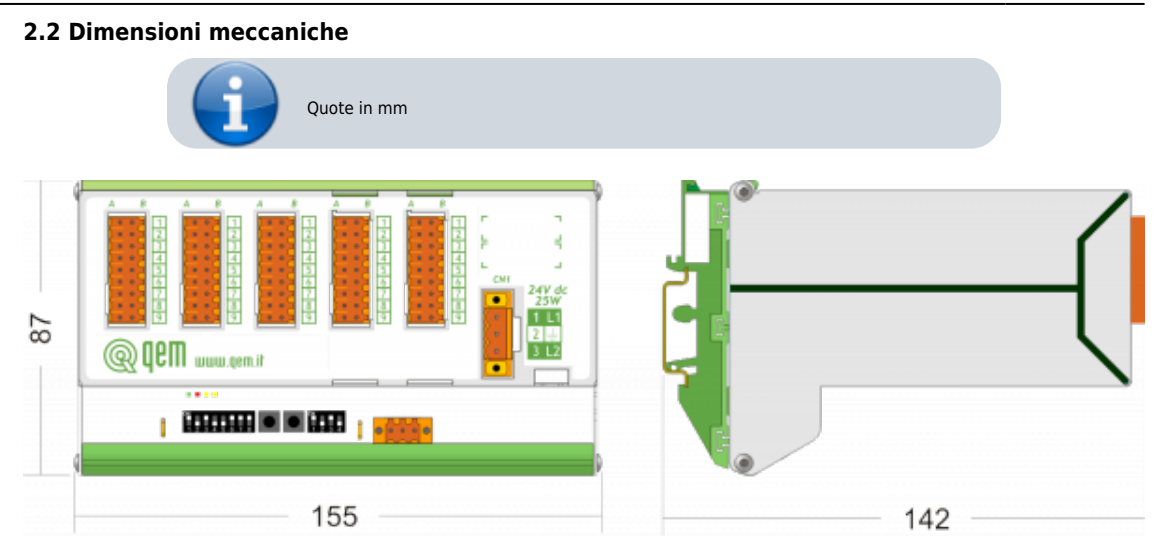

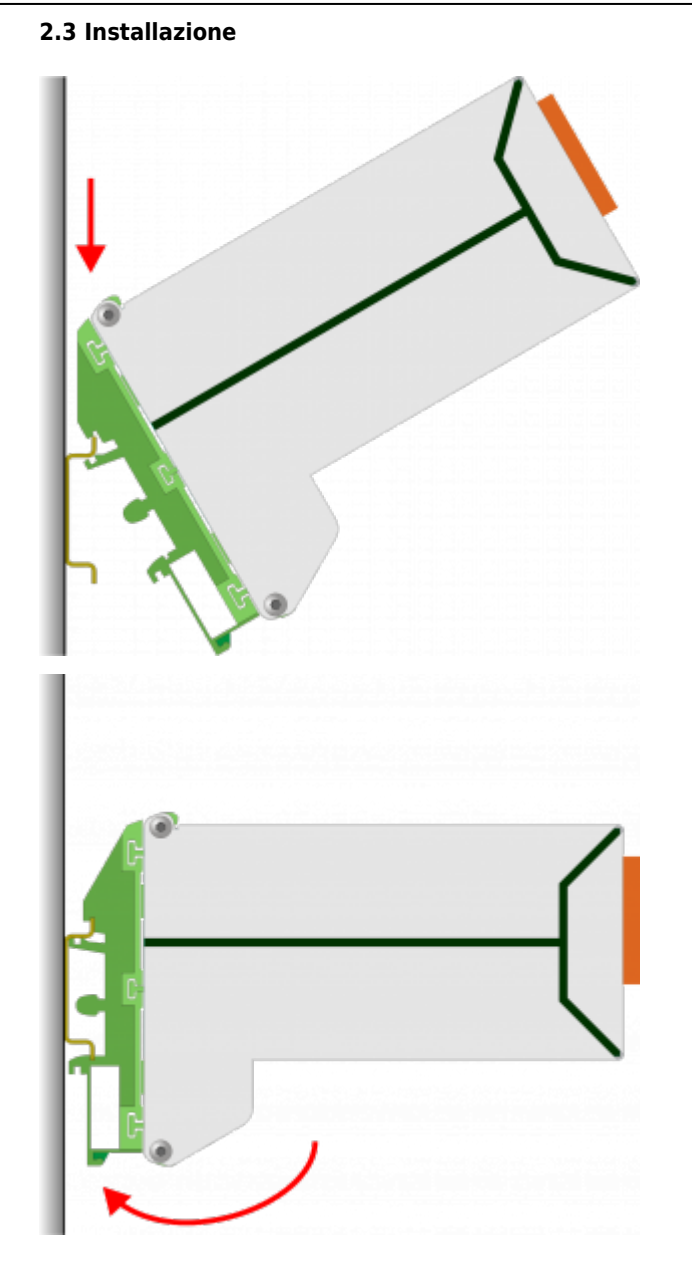

**3. Collegamenti**

Ø

Per informazioni riguardanti le sezioni dei cavi utilizabili ed i connettori usati, consultare l'application note [AN021](https://wiki.qem.it/doku.php/appnote/an021)

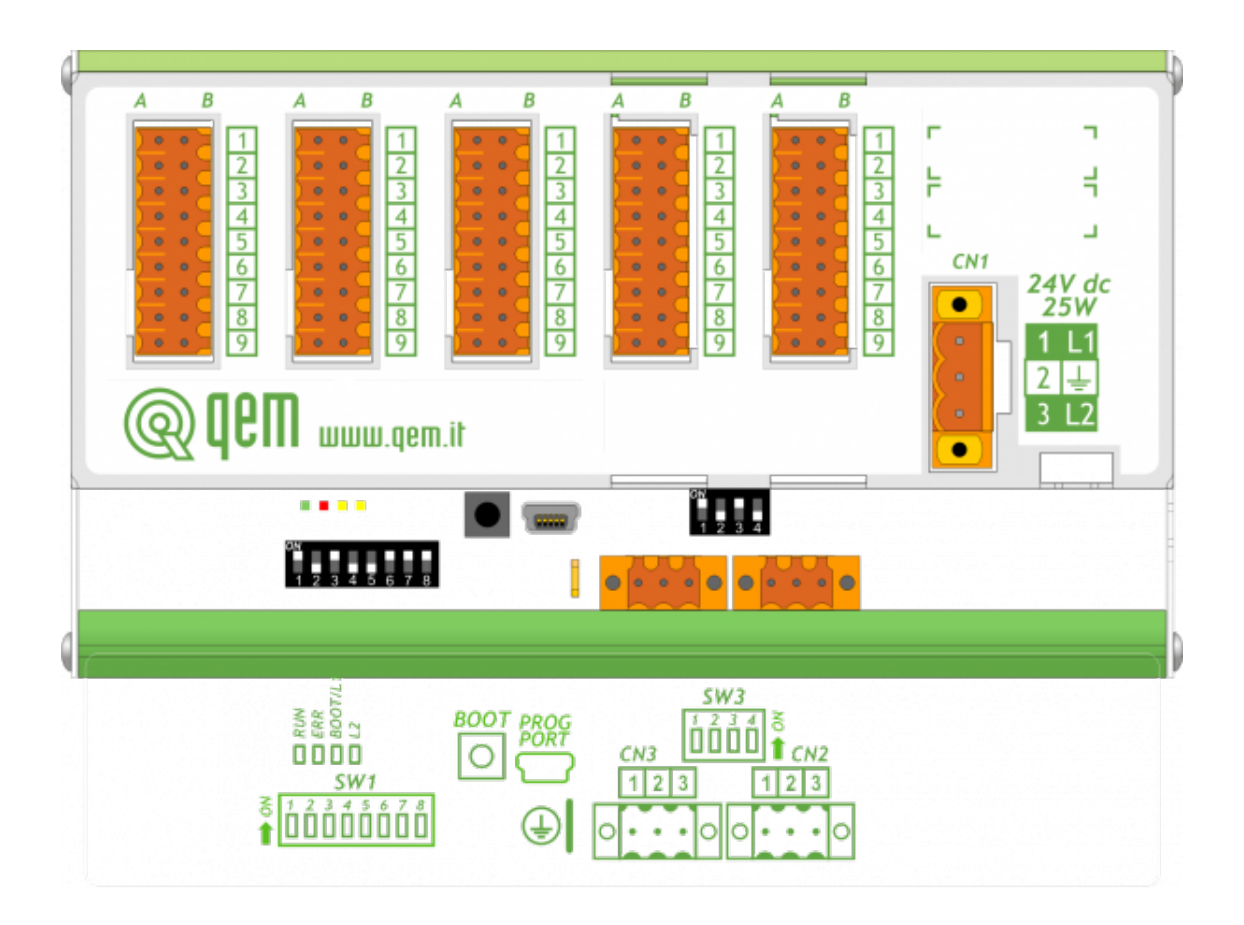

## **3.1 Power supply**

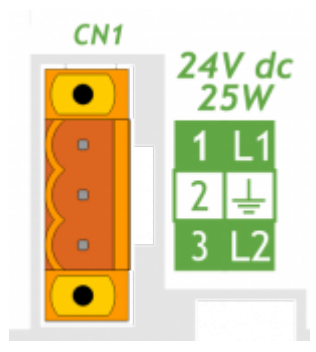

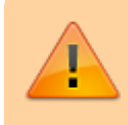

Il cablaggio deve essere eseguito da personale specializzato e dotato degli opportuni<br>provvedimenti antistatici.<br>Prima di maneggiare lo strumento, togliere tensione e tutte le parti ad esso collegate.<br>Per garantire il risp

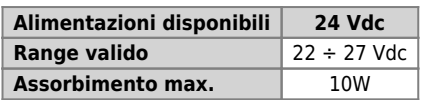

**Connettore**

.

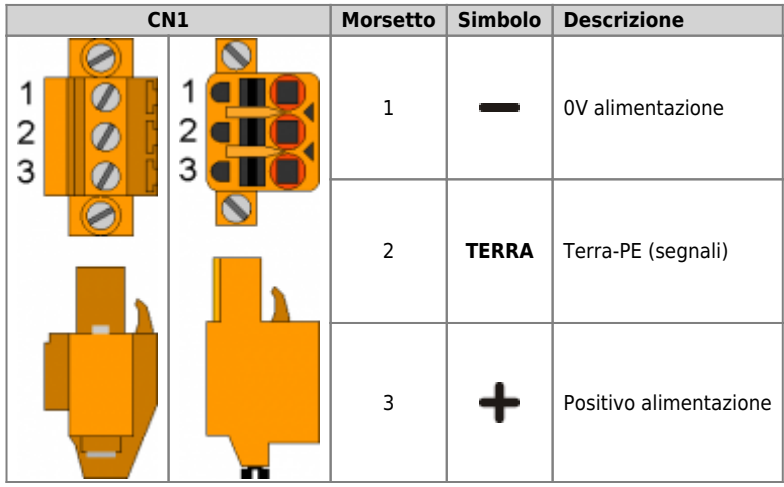

## **Esempi di collegamento**

.

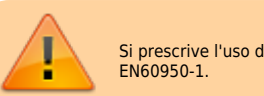

Si prescrive l'uso di un alimentatore isolato con uscita 24Vdc +/-5% conforme a EN60950-1.

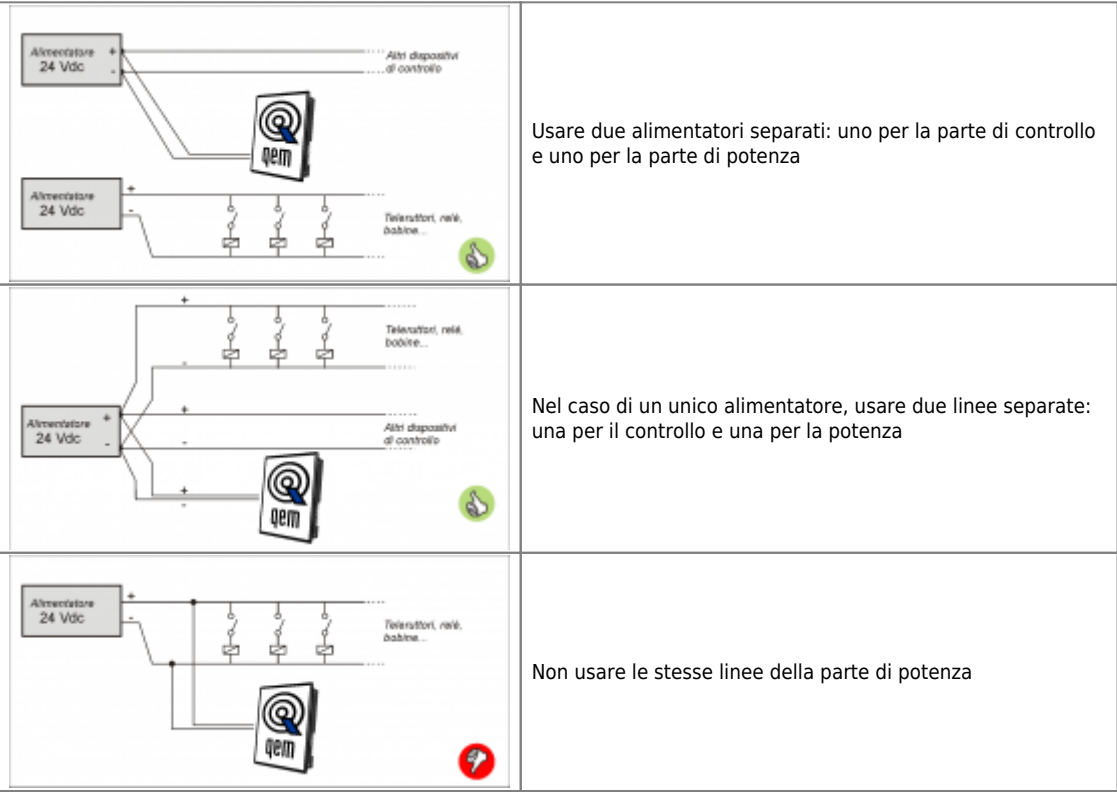

## **3.2 Collegamenti seriali**

### **3.2.1 PROG PORT (USB mini-B)**

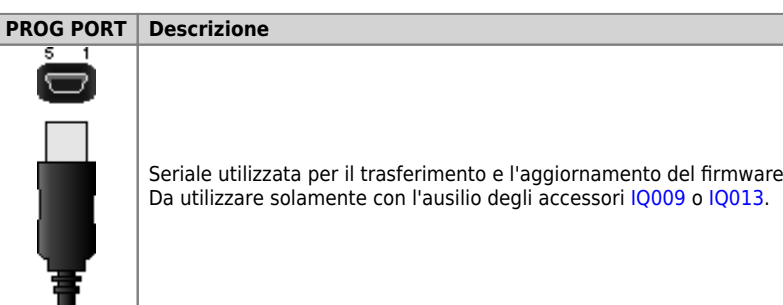

#### **3.2.2 CANbus PORT**

**Connettori**

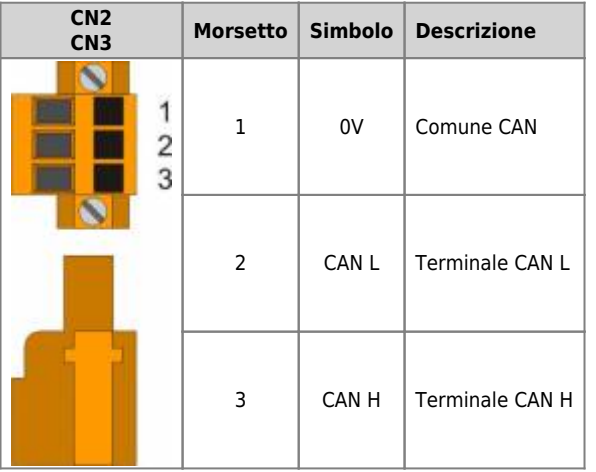

**Settaggio resistenze di terminazione CAN PORT**

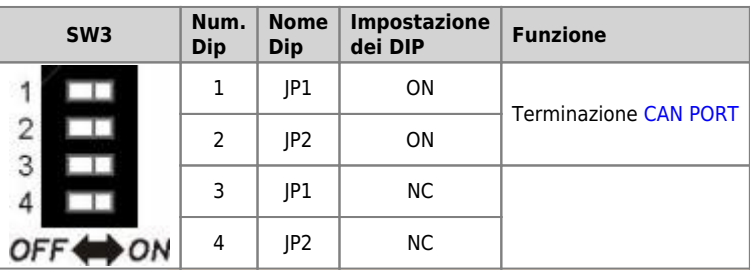

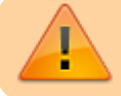

Se si attiva la terminazione della porta CAN, devono essere attivati entrambi i relativi DIP JP1 e JP2.

- **4. Esempi di collegamento**
- **4.1 CANbus**

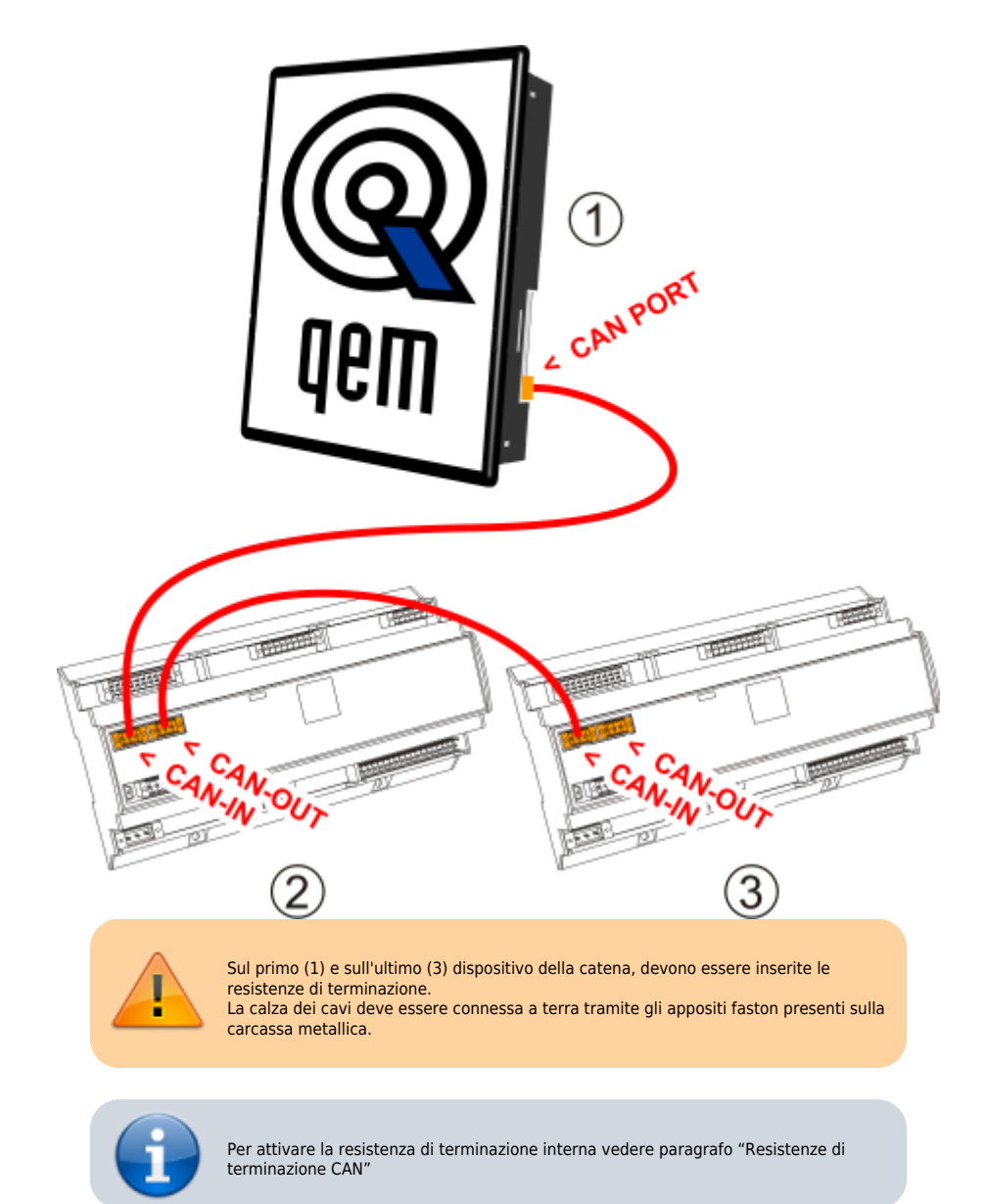

#### **5. Caratteristiche elettriche**

Di seguito sono riportate le caratteristiche elettriche hardware.

I valori di frequenze massime e minime e tempi di acquisizione effettivi, possono comunque dipendere da eventuali filtri software aggiuntivi,<br>vedere per esempio la variabile di sistema "QMOVE:sys004" nel paragrafo Variabil

### **5.1 PROG PORT (USB mini-B)**

Connettore per [IQ009](https://wiki.qem.it/doku.php/strumenti/accessori/iq009) o [IQ013](https://wiki.qem.it/doku.php/strumenti/accessori/iq013)

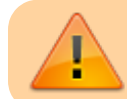

Il connettore USB mini-B non supporta gli standard elettrici USB, deve essere utilizzato solamente mediante una interfaccia [IQ009](https://wiki.qem.it/doku.php/strumenti/accessori/iq009) o [IQ013.](https://wiki.qem.it/doku.php/strumenti/accessori/iq013)

Utilizzata per il trasferimento e il debugging del programma applicativo nella CPU.

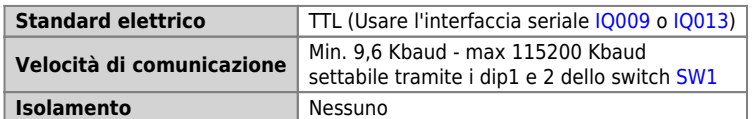

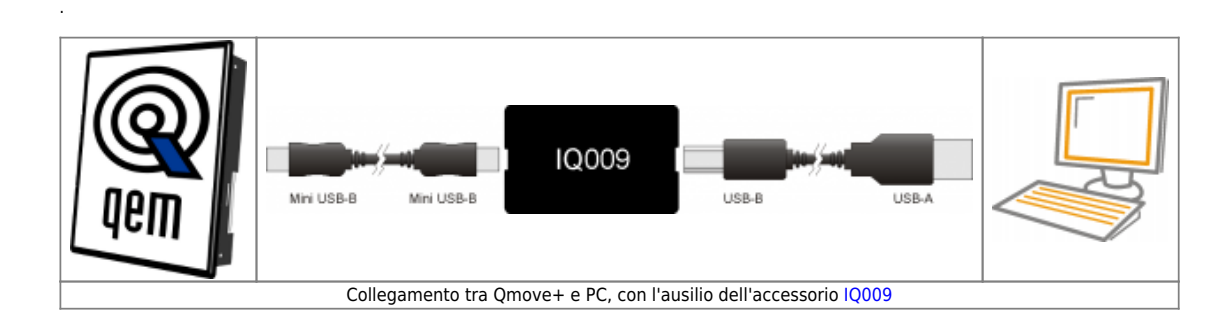

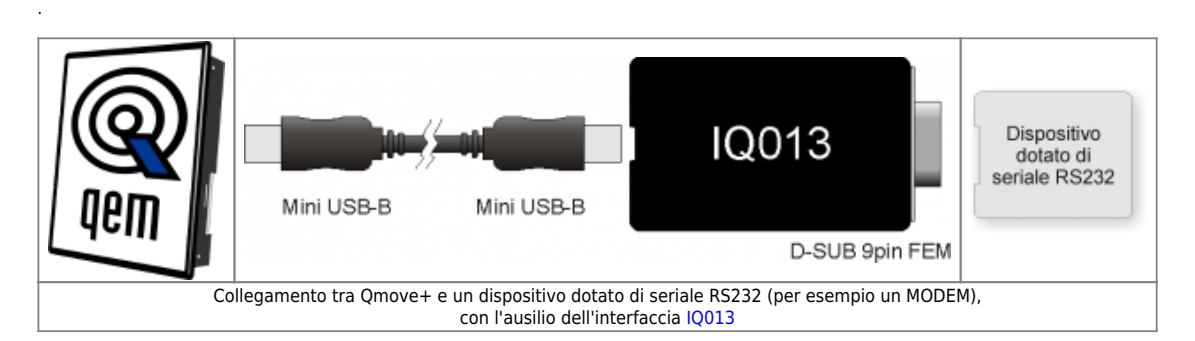

## <span id="page-16-0"></span>**5.2 CAN BUS**

.

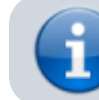

Per attivare la resistenza di terminazione interna vedere paragrafo [Settaggio](#page--1-0)<br>[resistenze di terminazione CAN1 e CAN2 PORT](#page--1-0)

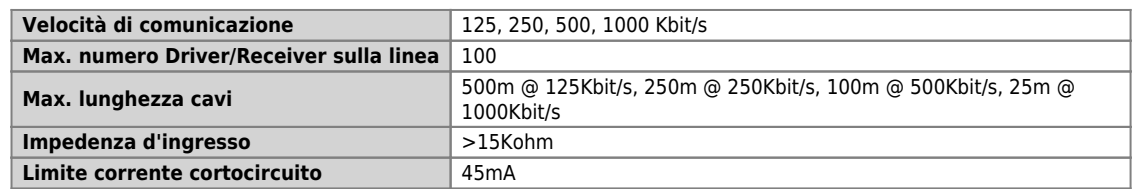

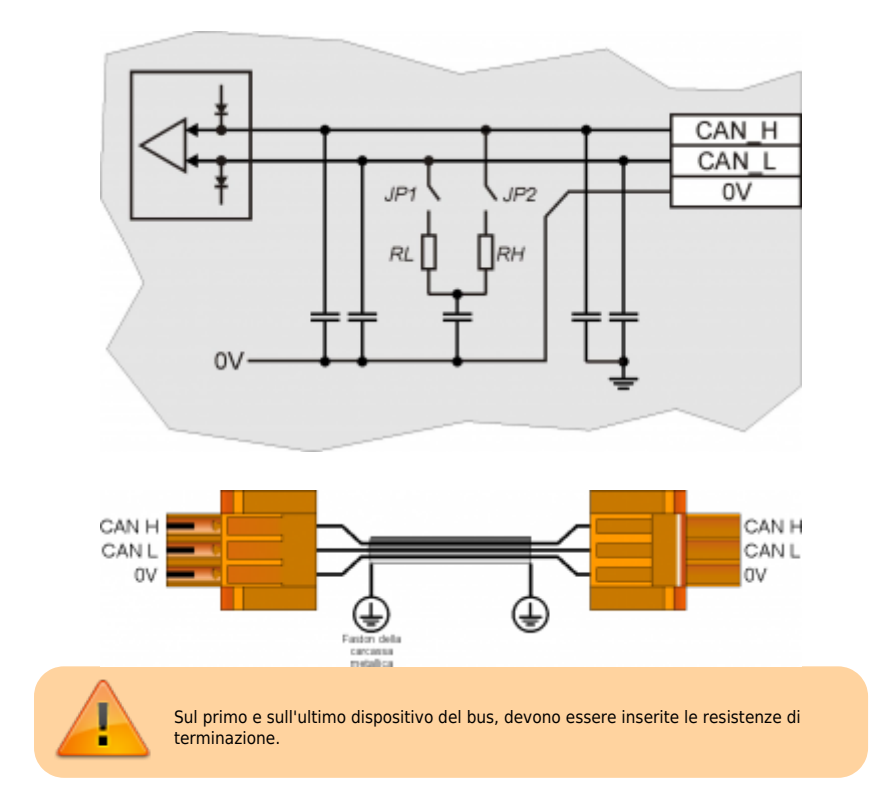

## **6. Settaggi, procedure e segnalazioni**

## **6.1 Configurazione dip-switch**

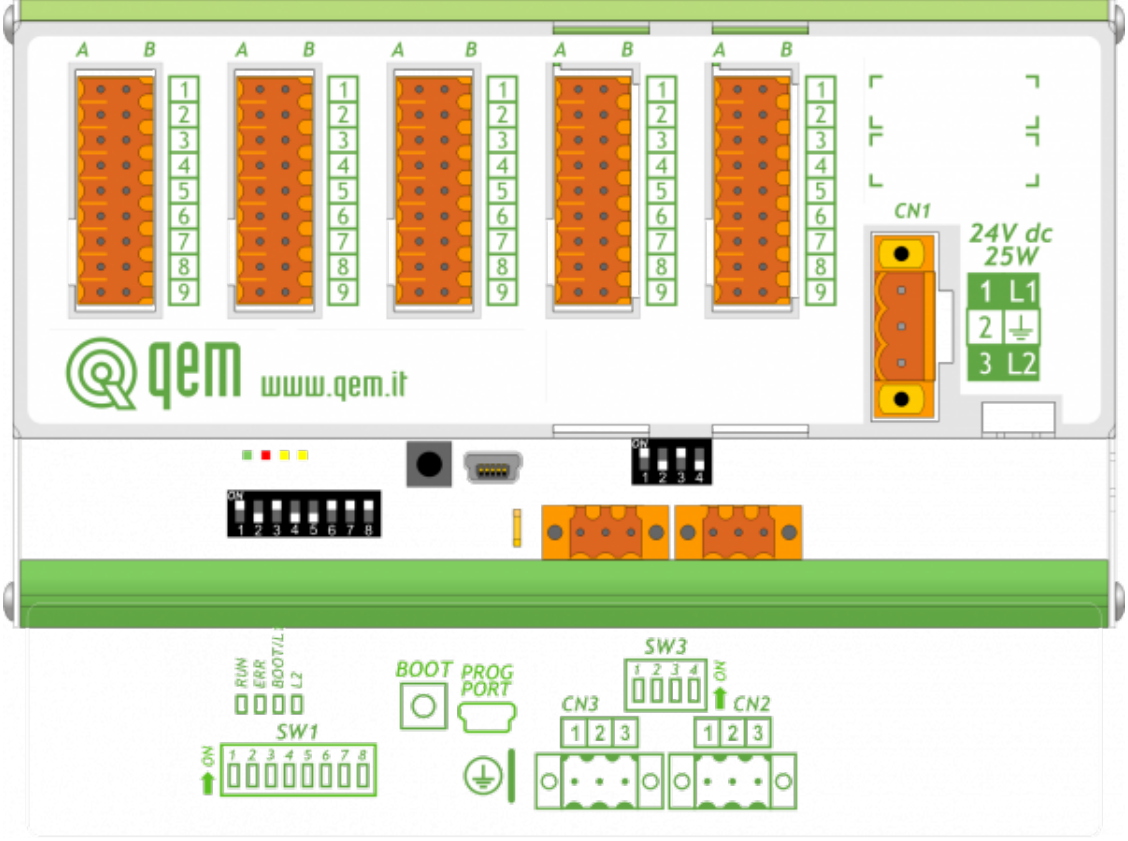

#### **6.1.1 SW1**

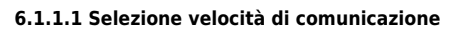

| $\overline{c}$<br>3<br>4<br>5<br>6<br>8<br>OFI | ON | <b>SW1-2</b> | <b>SW1-1</b> | Velocità    |
|------------------------------------------------|----|--------------|--------------|-------------|
|                                                |    | OFF          | <b>OFF</b>   | 125 Kbit/s  |
|                                                |    | OFF          | ON           | 250 Kbit/s  |
|                                                |    | ΟN           | <b>OFF</b>   | 500 Kbit/s  |
|                                                |    | ΟN           | ON           | 1000 Kbit/s |

**6.1.1.2 Selezione indirizzo**

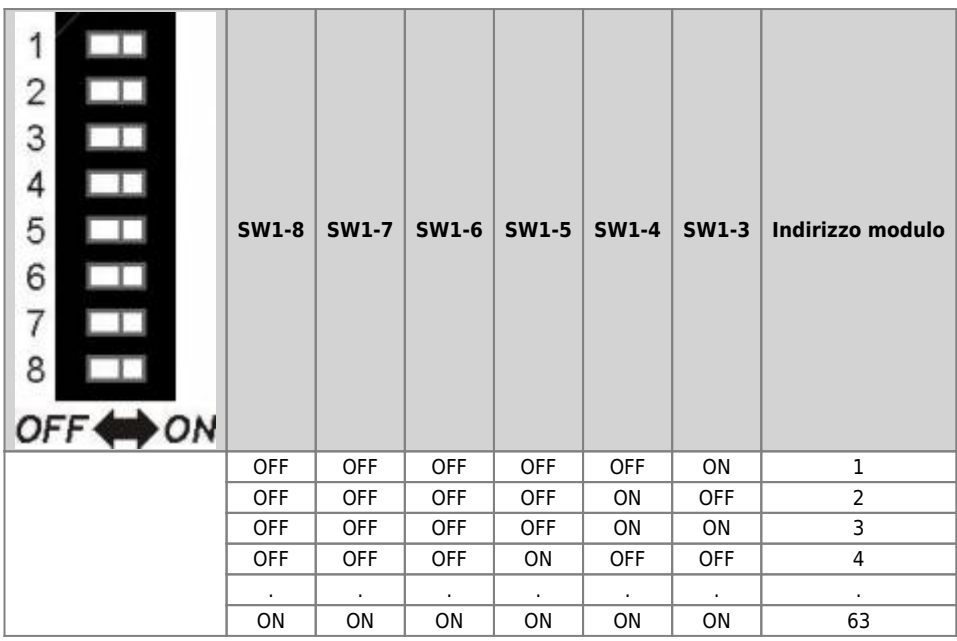

Documento generato automaticamente da **Qem Wiki** - <https://wiki.qem.it/>

Il contenuto wiki è costantemente aggiornato dal team di sviluppo, è quindi possibile che la versione online contenga informazioni più recenti di questo documento.